Introduction to Information Retrieval <http://informationretrieval.org>

IIR 21: Link Analysis

#### Hinrich Schütze

Center for Information and Language Processing, University of Munich

2014-06-18

**Overview** 

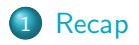

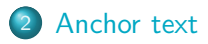

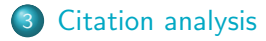

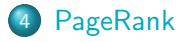

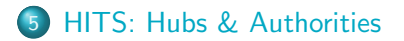

## Outline

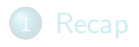

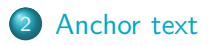

<sup>3</sup> [Citation analysis](#page-9-0)

#### 4 [PageRank](#page-14-0)

<span id="page-2-0"></span>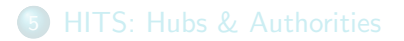

#### The web as a directed graph

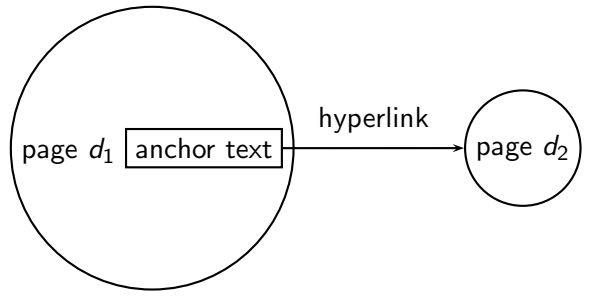

- Assumption 1: A hyperlink is a quality signal.
	- The hyperlink  $d_1 \rightarrow d_2$  indicates that  $d_1$ 's author deems  $d_2$ high-quality and relevant.

• Assumption 2: The anchor text describes the content of  $d_2$ .

- We use anchor text somewhat loosely here for: the text surrounding the hyperlink.
- Example: "You can find cheap cars  $\leq a$ href=http://...>here</a>."
- Anchor text: "You can find cheap cars here"

[text of  $d_2$ ] only vs. [text of  $d_2$ ] + [anchor text  $\rightarrow d_2$ ]

- Searching on [text of  $d_2$ ] + [anchor text  $\rightarrow d_2$ ] is often more effective than searching on [text of  $d_2$ ] only.
- **Example: Query IBM** 
	- Matches IBM's copyright page
	- Matches many spam pages
	- Matches IBM wikipedia article
	- May not match IBM home page!
	- . . . if IBM home page is mostly graphics
- Searching on [anchor text  $\rightarrow d_2$ ] is better for the query IBM.
	- In this representation, the page with the most occurrences of IBM is www.ibm.com.

#### Anchor text containing IBM pointing to www.ibm.com

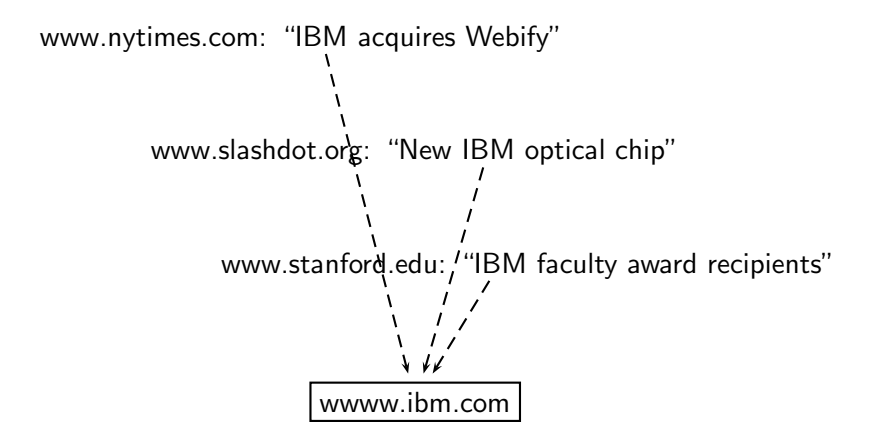

#### Indexing anchor text

- Thus: Anchor text is often a better description of a page's content than the page itself.
- Anchor text can be weighted more highly than document text. (based on Assumptions 1&2) □

#### Exercise: Assumptions underlying PageRank

- Assumption 1: A link on the web is a quality signal  $-$  the author of the link thinks that the linked-to page is high-quality.
- Assumption 2: The anchor text describes the content of the linked-to page.
- Is assumption 1 true in general?
- Is assumption 2 true in general?

## Google bombs

- A Google bomb is a search with "bad" results due to maliciously manipulated anchor text.
- Google introduced a new weighting function in 2007 that fixed many Google bombs.
- Still some remnants: [dangerous cult] on Google, Bing, Yahoo
	- Coordinated link creation by those who dislike the Church of Scientology
- Defused Google bombs: [dumb motherf....], [who is a failure?], [evil empire]

## Outline

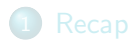

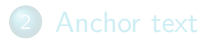

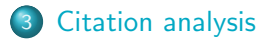

#### [PageRank](#page-14-0)

<span id="page-9-0"></span>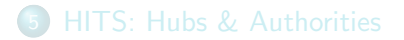

## Origins of PageRank: Citation analysis (1)

- Citation analysis: analysis of citations in the scientific literature
- Example citation: "Miller (2001) has shown that physical activity alters the metabolism of estrogens."
- We can view "Miller (2001)" as a hyperlink linking two scientific articles.
- One application of these "hyperlinks" in the scientific literature:
	- Measure the similarity of two articles by the overlap of other articles citing them.
	- This is called cocitation similarity.
	- Cocitation similarity on the web: Google's "related:" operator, e.g. [related:www.ford.com] □

Origins of PageRank: Citation analysis (2)

- Another application: Citation frequency can be used to measure the impact of a scientific article.
	- Simplest measure: Each citation gets one vote.
	- $\bullet$  On the web: citation frequency  $=$  inlink count
- However: A high inlink count does not necessarily mean high quality . . .
- . . . mainly because of link spam.
- Better measure: weighted citation frequency or citation rank
	- An citation's vote is weighted according to its citation impact.
	- Circular? No: can be formalized in a well-defined way. П

## Origins of PageRank: Citation analysis (3)

- **•** Better measure: weighted citation frequency or citation rank
- **•** This is basically PageRank.
- PageRank was invented in the context of citation analysis by Pinsker and Narin in the 1960s.
- Citation analysis is a big deal: The budget and salary of this lecturer are / will be determined by the impact of his publications! П

## Origins of PageRank: Summary

We can use the same formal representation for

- **e** citations in the scientific literature
- hyperlinks on the web
- Appropriately weighted citation frequency is an excellent measure of quality . . .
	- ... both for web pages and for scientific publications.
- Next: PageRank algorithm for computing weighted citation frequency on the web

## Outline

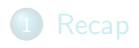

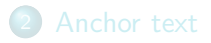

<sup>3</sup> [Citation analysis](#page-9-0)

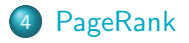

<span id="page-14-0"></span>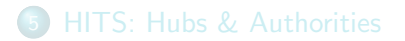

#### Model behind PageRank: Random walk

- Imagine a web surfer doing a random walk on the web
	- Start at a random page
	- At each step, go out of the current page along one of the links on that page, equiprobably
- In the steady state, each page has a long-term visit rate.
- This long-term visit rate is the page's PageRank.
- **PageRank = long-term visit rate = steady state probability**  $\Box$

## Formalization of random walk: Markov chains

- A Markov chain consists of N states, plus an  $N \times N$  transition probability matrix P.
- $\bullet$  state  $=$  page
- At each step, we are on exactly one of the pages.
- For  $1 \le i, j \le N$ , the matrix entry  $P_{ij}$  tells us the probability of  $j$  being the next page, given we are currently on page  $i$ .

• Clearly, for all i, 
$$
\sum_{j=1}^{N} P_{ij} = 1
$$

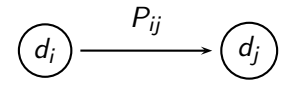

Example web graph

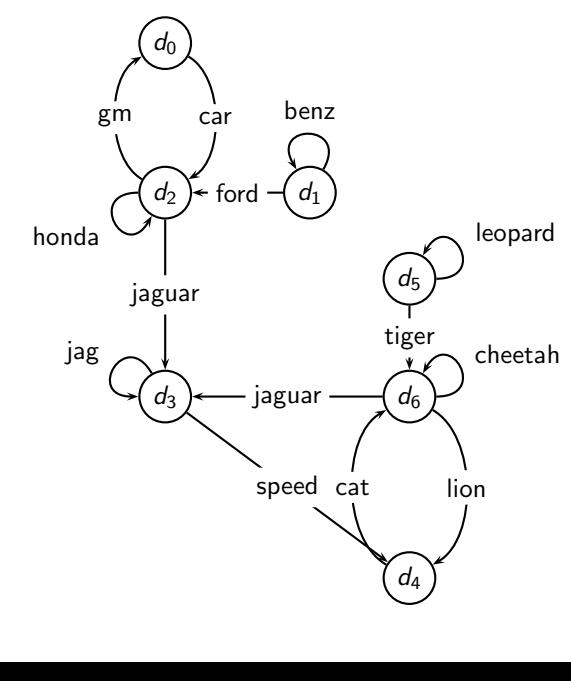

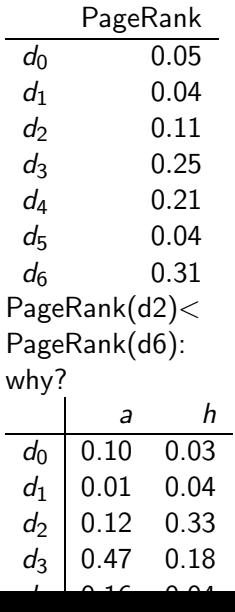

23 / 80

## Link matrix for example

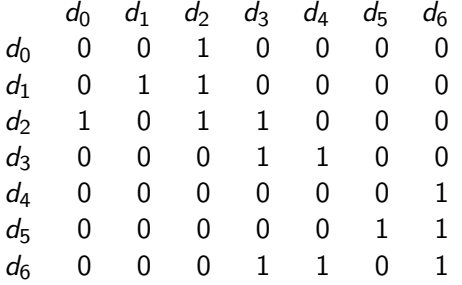

## Transition probability matrix  $P$  for example

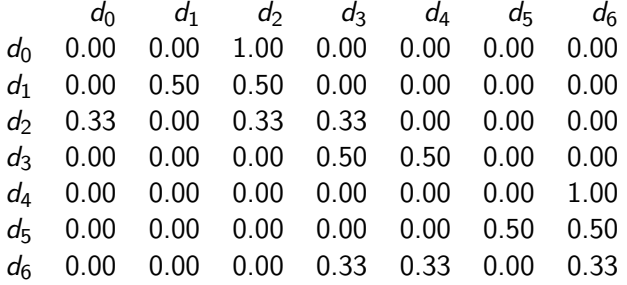

#### Long-term visit rate

- Recall: PageRank  $=$  long-term visit rate
- $\bullet$  Long-term visit rate of page d is the probability that a web surfer is at page  $d$  at a given point in time.
- Next: what properties must hold of the web graph for the long-term visit rate to be well defined?
- The web graph must correspond to an ergodic Markov chain.
- **•** First a special case: The web graph must not contain dead ends.

#### Dead ends

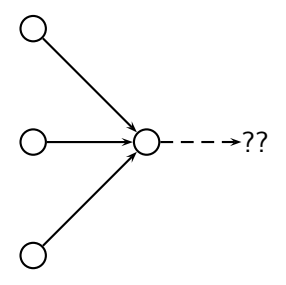

- The web is full of dead ends.
- Random walk can get stuck in dead ends.
- **If there are dead ends, long-term visit rates are not** well-defined (or non-sensical).

#### Teleporting – to get us out of dead ends

- $\bullet$  At a dead end, jump to a random web page with prob.  $1/N$ .
- At a non-dead end, with probability 10%, jump to a random web page (to each with a probability of  $0.1/N$ ).
- With remaining probability (90%), go out on a random hyperlink.
	- For example, if the page has 4 outgoing links: randomly choose one with probability  $(1-0.10)/4=0.225$
- 10% is a parameter, the teleportation rate.
- Note: "jumping" from dead end is independent of teleportation rate.

## Result of teleporting

- With teleporting, we cannot get stuck in a dead end.
- **•** But even without dead ends, a graph may not have well-defined long-term visit rates.
- More generally, we require that the Markov chain be ergodic.

## Ergodic Markov chains

- A Markov chain is ergodic iff it is irreducible and aperiodic.
- Irreducibility. Roughly: there is a path from any page to any other page.
- Aperiodicity. Roughly: The pages cannot be partitioned such that the random walker visits the partitions sequentially.

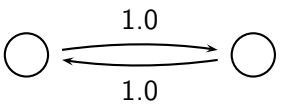

• A non-ergodic Markov chain:

## Ergodic Markov chains

- Theorem: For any ergodic Markov chain, there is a unique long-term visit rate for each state.
- This is the steady-state probability distribution.
- Over a long time period, we visit each state in proportion to this rate.
- **It doesn't matter where we start.**
- Teleporting makes the web graph ergodic.
- $\bullet \Rightarrow$  Web-graph+teleporting has a steady-state probability distribution.
- $\bullet \Rightarrow$  Each page in the web-graph+teleporting has a PageRank.

- We now know what to do to make sure we have a well-defined PageRank for each page.
- Next: how to compute PageRank

#### Formalization of "visit": Probability vector

• A probability (row) vector  $\vec{x} = (x_1, \ldots, x_N)$  tells us where the random walk is at any point.

- Example:  $\begin{pmatrix} 0 & 0 & 0 & \dots & 1 & \dots & 0 & 0 & 0 & 0 \\ 1 & 2 & 3 & \dots & i & \dots & N-2 & N-1 & N \end{pmatrix}$
- More generally: the random walk is on page  $i$  with probability  $x_i$ .
- Example:
- $( 0.05 \t 0.01 \t 0.0 \t ... \t 0.2 \t ... \t 0.01 \t 0.05 \t 0.03 )$ 1 2 3 ... *i* ... N-2 N-1 N  $\sum x_i = 1$ п

## Change in probability vector

- **If the probability vector is**  $\vec{x} = (x_1, \ldots, x_N)$  at this step, what is it at the next step?
- Recall that row i of the transition probability matrix  $P$  tells us where we go next from state  $i$ .
- So from  $\vec{x}$ , our next state is distributed as  $\vec{x}P$ . п

#### Steady state in vector notation

- The steady state in vector notation is simply a vector  $\vec{\pi} = (\pi_1, \pi_2, \dots, \pi_N)$  of probabilities.
- (We use  $\vec{\pi}$  to distinguish it from the notation for the probability vector  $\vec{x}$ .)
- $\pi_i$  is the long-term visit rate (or PageRank) of page *i*.
- $\bullet$  So we can think of PageRank as a very long vector  $-$  one entry per page.

#### Steady-state distribution: Example

• What is the PageRank / steady state in this example?  $(d_1) \rightleftharpoons (d_2)$ 0.75 0.25 0.25 0.75

#### Steady-state distribution: Example

$$
\begin{array}{|c|c|c|}\n\hline\n & x_1 & x_2 & \\
\hline\nP_t(d_1) & P_t(d_2) & \\
\hline\n & P_{11} = 0.25 & P_{12} = 0.75 \\
P_{21} = 0.25 & P_{22} = 0.75 \\
\hline\n t_0 & 0.25 & 0.75 & 0.25 \\
 t_1 & 0.25 & 0.75 & (convergence) \\
\hline\n\end{array}
$$
PageRank\n
$$
P_{t1} = \frac{\pi}{6} = (\pi_1, \pi_2) = (0.25, 0.75)
$$
\n
$$
P_t(d_1) = P_{t-1}(d_1) * P_{11} + P_{t-1}(d_2) * P_{21}
$$
\n
$$
P_t(d_2) = P_{t-1}(d_1) * P_{12} + P_{t-1}(d_2) * P_{22}
$$

 $\Box$ 

How do we compute the steady state vector?

- In other words: how do we compute PageRank?
- Recall:  $\vec{\pi} = (\pi_1, \pi_2, \dots, \pi_N)$  is the PageRank vector, the vector of steady-state probabilities . . .
- $\bullet$  ... and if the distribution in this step is  $\vec{x}$ , then the distribution in the next step is  $\vec{\chi}P$ .
- But  $\vec{\pi}$  is the steady state!
- $\bullet$  So:  $\vec{\pi} = \vec{\pi}P$
- Solving this matrix equation gives us  $\vec{\pi}$ .
- $\bullet$   $\vec{\pi}$  is the principal left eigenvector for P ...
- **.** . . that is,  $\vec{\pi}$  is the left eigenvector with the largest eigenvalue.
- All transition probability matrices have largest eigenvalue 1.  $\Box$

## One way of computing the PageRank  $\vec{\pi}$

- Start with any distribution  $\vec{x}$ , e.g., uniform distribution
- After one step, we're at  $\vec{\chi}P$ .
- After two steps, we're at  $\vec{\chi}P^2$ .
- After *k* steps, we're at  $\vec{x}P^k$ .
- Algorithm: multiply  $\vec{x}$  by increasing powers of P until convergence.
- This is called the power method.
- Recall: regardless of where we start, we eventually reach the steady state  $\vec{\pi}$ .
- Thus: we will eventually (in asymptotia) reach the steady state.

#### Power method: Example

- What is the PageRank / steady state in this example?  $\frac{d_2}{d_1}$ 0.9 0.3  $\overline{C}$ 0.7
- $\bullet$  The steady state distribution (= the PageRanks) in this example are 0.25 for  $d_1$  and 0.75 for  $d_2$ .

## Computing PageRank: Power method

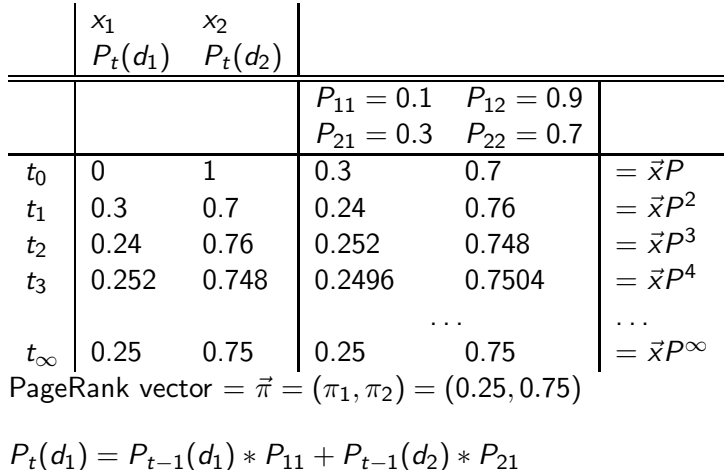

$$
P_t(d_2) = P_{t-1}(d_1) * P_{12} + P_{t-1}(d_2) * P_{22}
$$

 $\Box$ 

#### Power method: Example

- What is the PageRank / steady state in this example?  $(d_2)$ 0.9 0.3  $\overline{C}$ 0.7
- $\bullet$  The steady state distribution (= the PageRanks) in this example are 0.25 for  $d_1$  and 0.75 for  $d_2$ .

## Exercise: Compute PageRank using power method

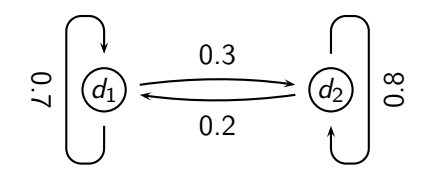

Solution

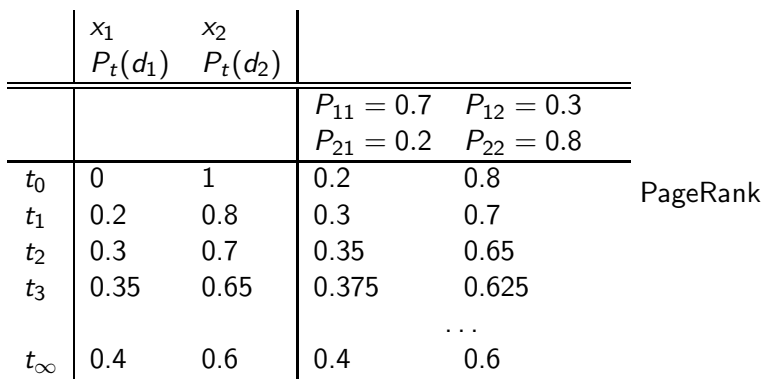

vector = 
$$
\vec{\pi}
$$
 = ( $\pi_1$ ,  $\pi_2$ ) = (0.4, 0.6)  
 $P_t(d_1) = P_{t-1}(d_1) * P_{11} + P_{t-1}(d_2) * P_{21}$ 

 $P_t(d_2) = P_{t-1}(d_1) * P_{12} + P_{t-1}(d_2) * P_{22}$ 

 $\Box$ 

## PageRank summary

**•** Preprocessing

- $\bullet$  Given graph of links, build matrix P
- Apply teleportation
- From modified matrix, compute  $\vec{\pi}$
- $\vec{\pi}_i$  is the PageRank of page *i*.
- Query processing
	- Retrieve pages satisfying the query
	- Rank them by their PageRank
	- **a** Return reranked list to the user

г

#### PageRank issues

- Real surfers are not random surfers.
	- Examples of nonrandom surfing: back button, short vs. long paths, bookmarks, directories – and search!
	- $\bullet \rightarrow$  Markov model is not a good model of surfing.
	- But it's good enough as a model for our purposes.
- Simple PageRank ranking (as described on previous slide) produces bad results for many pages.
	- Consider the query [video service]
	- The Yahoo home page (i) has a very high PageRank and (ii) contains both video and service.
	- If we rank all Boolean hits according to PageRank, then the Yahoo home page would be top-ranked.
	- Clearly not desirable
- In practice: rank according to weighted combination of raw text match, anchor text match, PageRank & other factors
- $\bullet \rightarrow$  see lecture on Learning to Rank

п

Example web graph

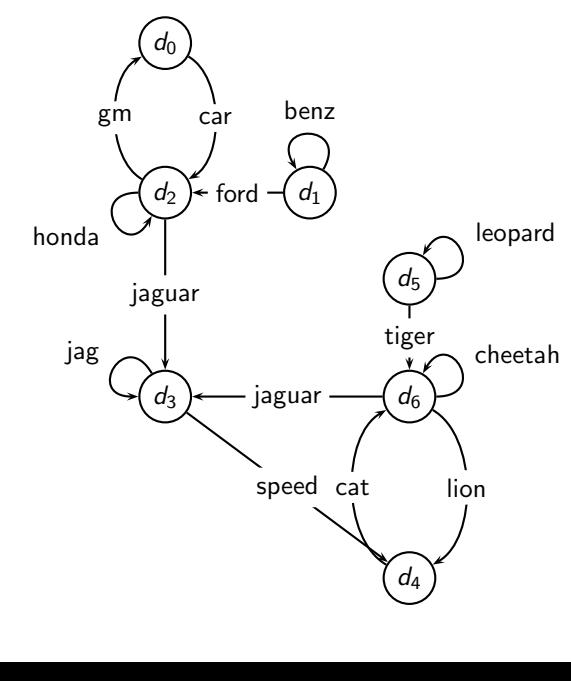

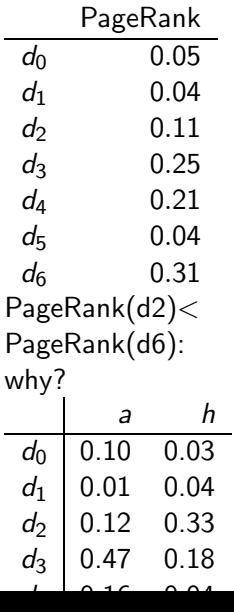

47 / 80

# Transition (probability) matrix

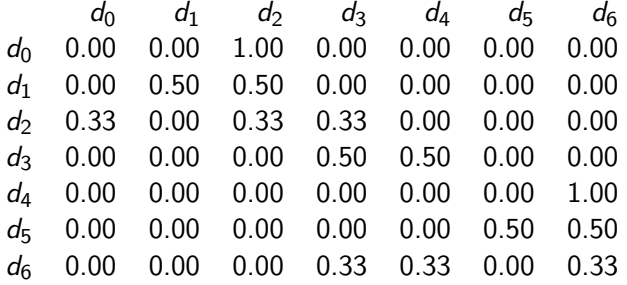

## Transition matrix with teleporting

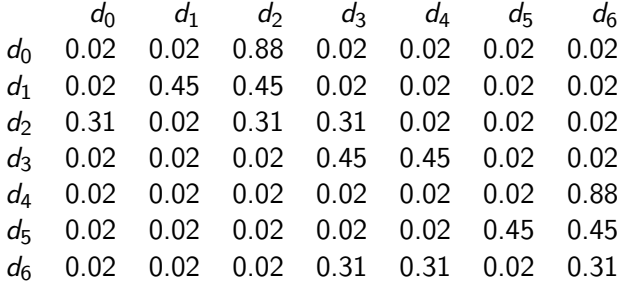

## Power method vectors  $\vec{x}P^k$

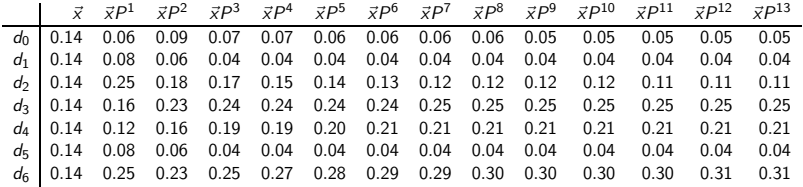

Example web graph

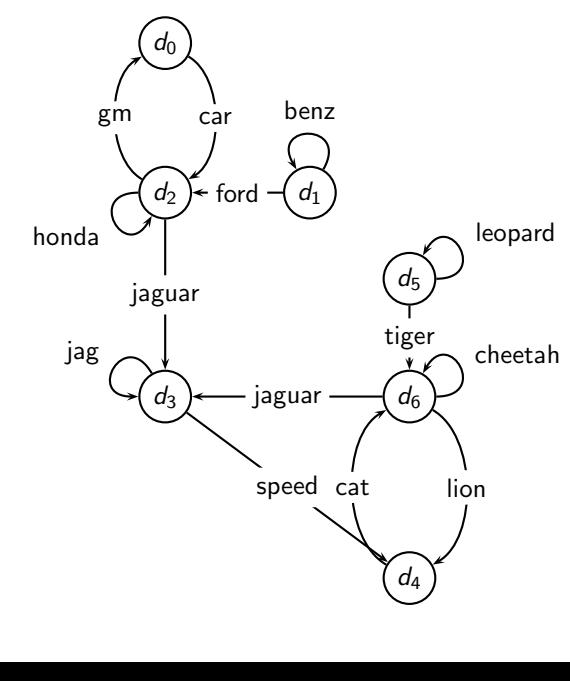

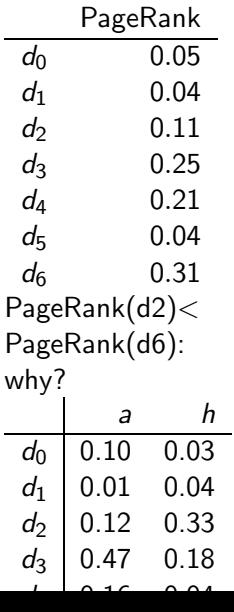

51 / 80

#### How important is PageRank?

- **•** Frequent claim: PageRank is the most important component of web ranking.
- The reality:
	- There are several components that are at least as important: e.g., anchor text, phrases, proximity, tiered indexes . . .
	- Rumor has it that PageRank in its original form (as presented here) now has a negligible impact on ranking!
	- However, variants of a page's PageRank are still an essential part of ranking.
	- Adressing link spam is difficult and crucial.